## Release Notes Sage FiSta Versie 3.53.1 van 10/04/2017

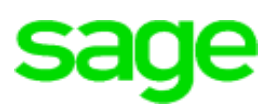

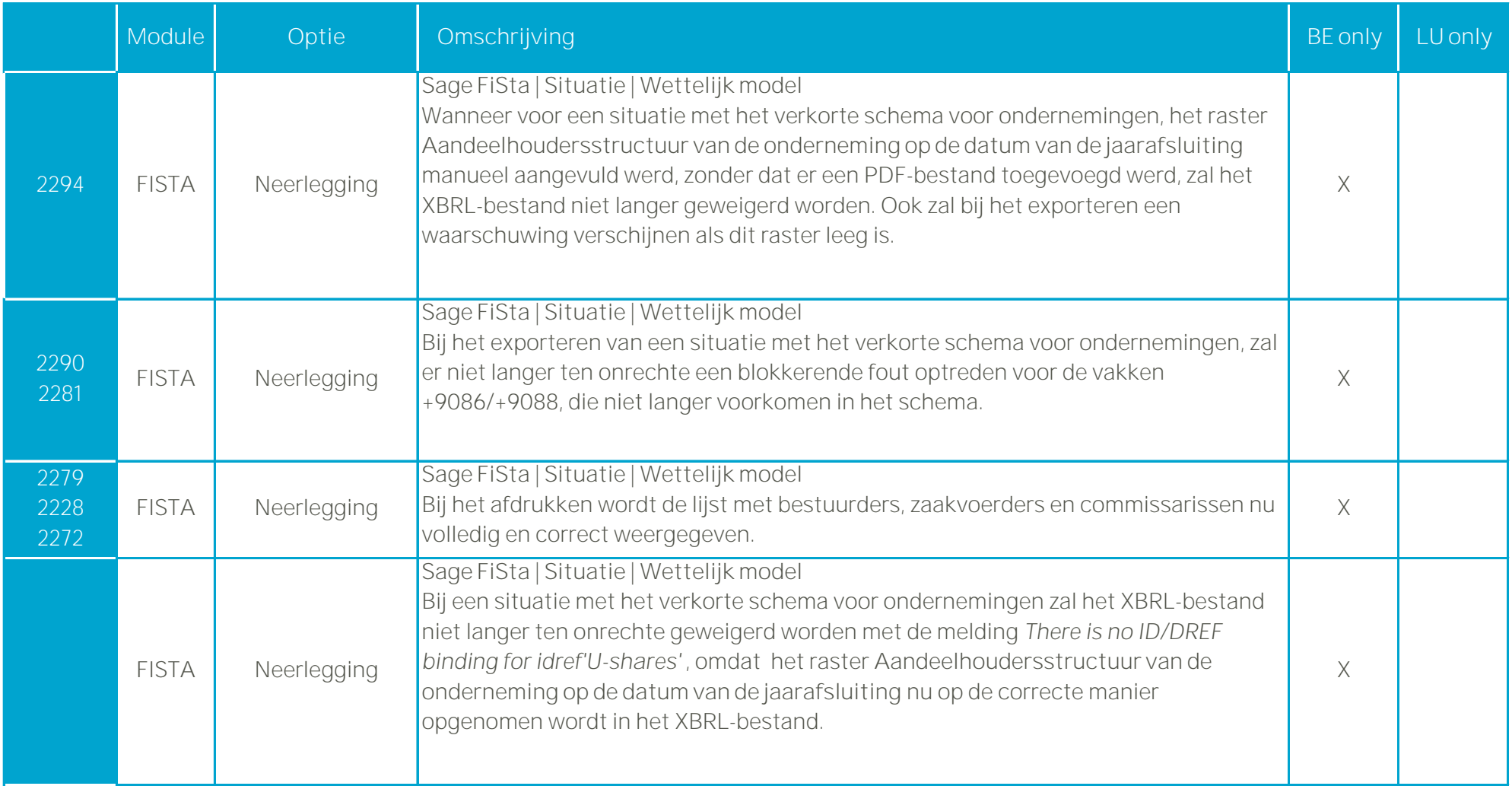

## Release Notes Sage FiSta Versie 3.53.1 van 10/04/2017

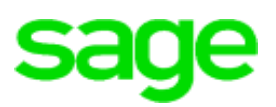

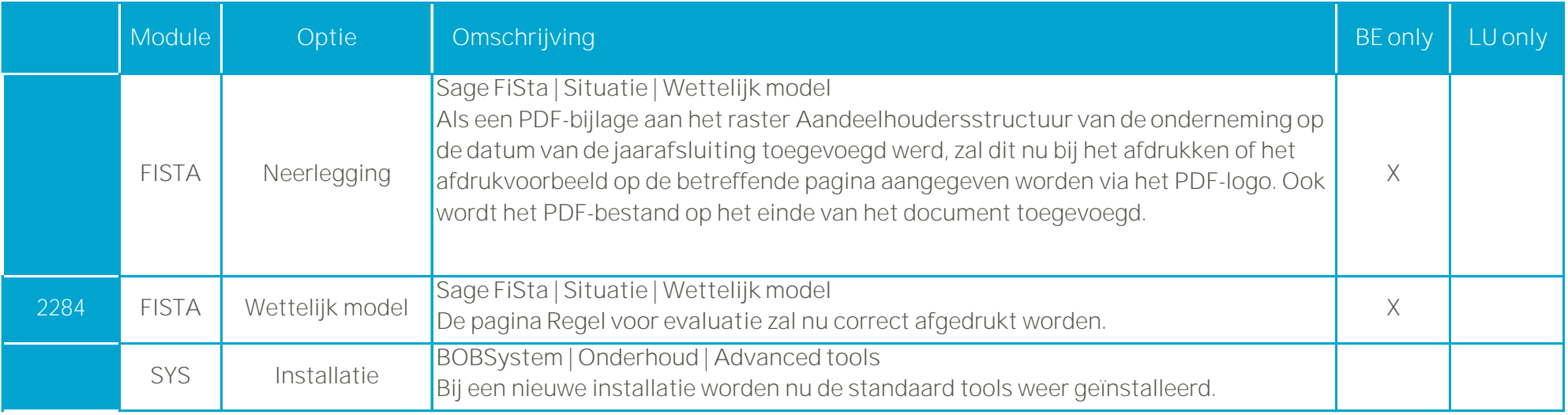